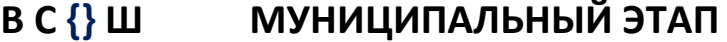

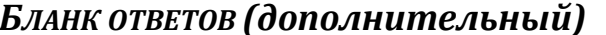

Лист №  $\vdots$  2

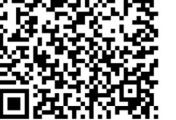

——————————————————————————————————— Код<br>Предмет К участника

ВНИМАНИЕ! Все бланки записи (включая дополнительные) необходимо сдать организаторам.

9 класс

#### ОБЩАЯ ЧАСТЬ

## ИСТОРИЯ ТЕХНИКИ И ТЕХНОЛОГИЙ

Впишите правильный ответ

#### Задание 1. (1 балл)

Выдающийся русский механик первой половины XVIII века Андрей Константинович Нартов в своей книге «Ясное зрелище махин» рассказывает и о своем наиболее важном техническом нововведении в области станкостроения — о применении усовершенствованного, самоходного приспособления, несущего режущий инструмент. Прообразы этого элемента токарного станка встречаются в станках итальянских и французских мастеров XV–XVII веков. Но Нартов и его помощники сделали дальнейший важный шаг вперед. По его собственным словам, этот элемент станка «свободно двигалось во все стороны и приводился в движение посредством сложного передаточного механизма, состоявшего из зубчатых колес и шестерен». Дайте название усовершенствованного Нартовым элемента станка.

Ответ: \_\_\_\_\_\_\_\_\_\_\_\_\_\_\_\_\_\_\_\_\_\_\_\_\_\_\_\_\_\_\_\_\_\_\_\_\_\_\_\_\_\_\_\_\_\_\_\_\_\_\_\_\_\_\_\_\_\_\_\_\_\_\_\_\_\_

# СТРУКТУРА ПРОИЗВОДСТВА: ПОТРЕБНОСТИ, РЕСУРСЫ, ТЕХНОЛОГИЧЕСКИЕ СИСТЕМЫ, ПРОЦЕССЫ, КОНТРОЛЬ, СБЫТ

Впишите правильный ответ

#### Задание 2. (1 балл)

Как называются запасы и средства, которыми обладает государство, общество, предприятие, отдельный человек или семья.

 $O$  TBet:

## **ЭНЕРГЕТИКА**

## Выберите правильный ответ Задание 3. (1 балл)

Использование альтернативных источников энергии — это не будущее, это настоящее. Как вы думаете: какая возобновимая энергия вносит больший вклад в мировое производство электроэнергии?

а) ветровая;

б) биотопливо и энергия из отходов;

в) солнечная;

г) энергия приливов.

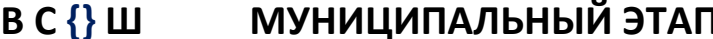

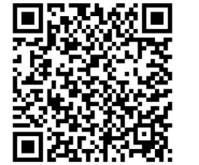

Бланк ответов (дополнительный)

Лист №

3

ИМАНИЕ!

Все бланки записи (включая дополнительные) необходимо сдать организаторам.

Код

участника

## **РОБОТОТЕХНИКА**

Выберите правильный ответ

Предмет

#### Задание 4. (1 балл)

Для создания систем управления в робототехнике используются разнообразные типы регуляторов. Какой тип регулятора используется, если управляющее воздействие на робота определяется суммой малых воздействий, пропорциональных отклонению от заданного значения.

- а) пропорциональный;
- б) интегральный;
- в) дифференциальный;
- г) пропорционально-дифференциальный.

## ИНФОРМАЦИОННАЯ БЕЗОПАСНОСТЬ

Впишите правильный ответ

## Задание 5. (1 балл)

При подключении к веб-серверу с использованием защищённого соединения одним из важных этапов является проверка подлинности этого сервера. Для проверки подлинности сервер передаёт клиенту свой сертификат, который содержит, среди прочего, доменное имя сервера. Клиент сравнивает доменное имя из URL и из сертификата, после чего продолжает сеанс связи только в случае, если доменное имя совпадает с указанным в сертификате, и если сертификат верен. Подлинность сертификата проверяется с использованием одного из присоединённых к сертификату реквизитов. Как называется этот реквизит?

Ответ:

# СПЕЦИАЛЬНАЯ ЧАСТЬ

# ИНФОРМАЦИОННАЯ БЕЗОПАСНОСТЬ

## Задание 6. (2 балла)

Что из перечисленного является основным определяющим признаком компьютерного вируса?

а) Распространение по сети с использованием уязвимостей в сетевых протоколах и программном обеспечении.

б) Внедрение собственного вредоносного кода в исполняемые файлы.

в) Отслеживание нажатий клавиш на клавиатуре.

г) Повреждение или уничтожение пользовательских данных.

д) Создание помех в работе пользователя.

Ответ:

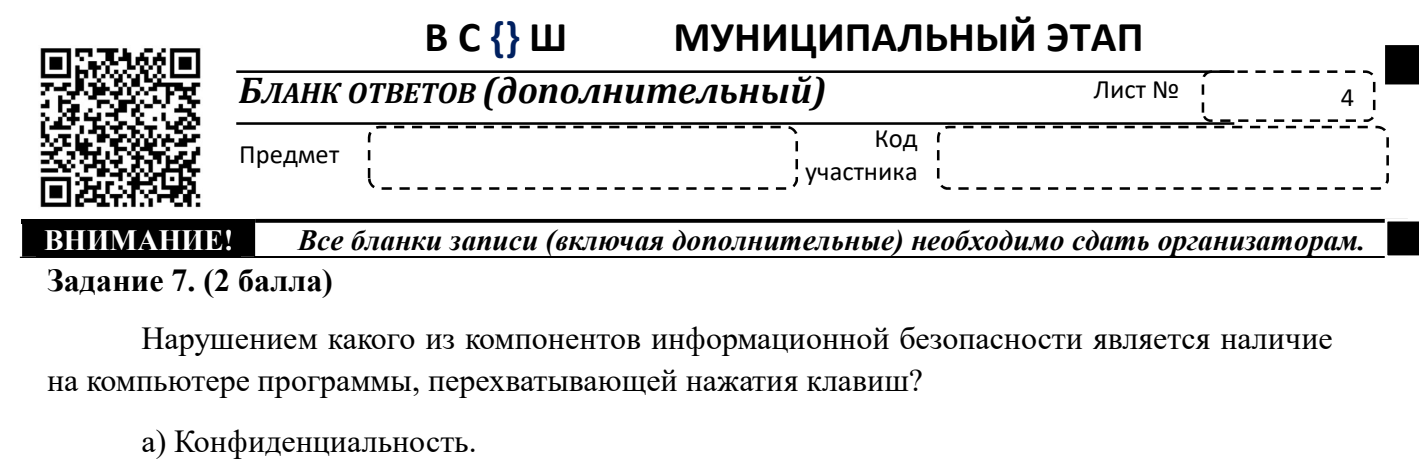

б) Целостность.

в) Доступность.

г) Всё перечисленное.

д) Ничего из перечисленного.

Ответ:

#### Задание 8. (2 балла)

Наличие недокументированных возможностей в оборудовании является одной из главных угроз безопасности информационных систем. В связи с этим, в государственных структурах при закупках оборудования предпочтение должно отдаваться оборудованию, произведённому в РФ, информация о котором содержится в реестре радиоэлектронной продукции. На сайте какого из государственных ведомств располагается этот реестр?

а) Федеральная служба по техническому и экспортному контролю

б) Федеральная служба безопасности

в) Министерство промышленности и торговли

г) Министерство цифрового развития, связи и массовых коммуникаций

д) Служба внешней разведки

Ответ:

#### Задание 9. (3 балла)

Средства защиты информации, составляющей государственную тайну, должны быть в обязательном порядке сертифицированы различными ведомствами. Какое из перечисленных ведомств участвует в процессе сертификации средств защиты информации, составляющей гостайну?

а) Министерство цифрового развития, связи и массовых коммуникаций

б) Министерство промышленности и торговли

в) Федеральная служба по надзору в сфере связи, информационных технологий и массовых коммуникаций

г) Министерство обороны

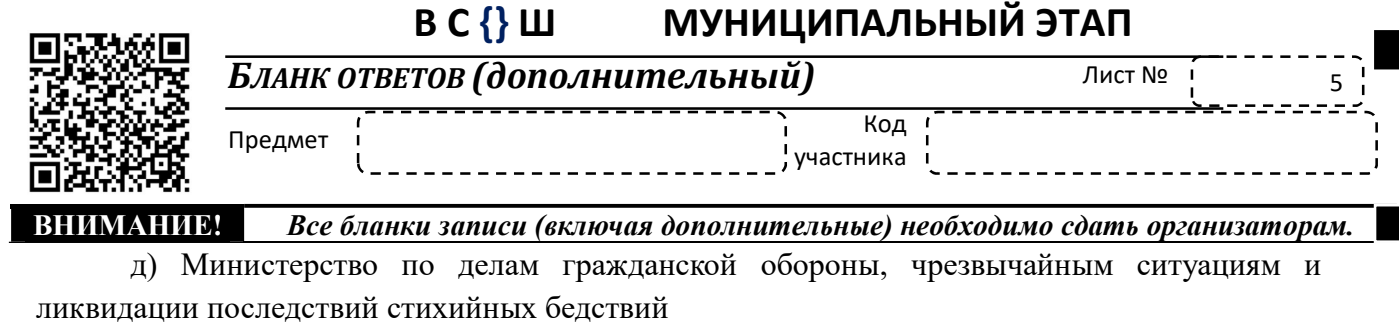

Ответ:

#### Залание 10. (3 балла)

В информационной системе была допущена ошибка, позволяющая ввести в базу данных информацию в неизвестном формате. Какие составляющие информационной безопасности могут быть нарушены в случае эксплуатации этой уязвимости?

а) Конфиденциальность

б) Целостность

в) Доступность

г) Нарушаются все составляющие

д) Информационная безопасность не нарушается

Ответ:

## Задание 11. (5 баллов)

На интернет-ресурсе, посвящённом информационной безопасности, опубликована статья, описывающая критическую уязвимость в распространённом сетевом программном обеспечении. Уязвимость заключается в возможности осуществления нарушителем несанкционированного доступа к передаваемой в системе защищаемой информации за счёт деструктивного воздействия на протоколы сетевого и локального обмена данными в системе путём нарушения правил использования ланных протоколов. Какие составляющие информационной безопасности нарушаются в случае эксплуатации такой уязвимости?

а) Конфиденциальность и целостность

б) Целостность и доступность

в) Доступность и конфиденциальность

г) Нарушаются все составляющие

Ответ:

## Задание 12. (3 балла)

В ряде организаций используется система электронного документооборота. Документы, циркулирующие в такой системе, часто содержат реквизит под названием «Электронная полпись». Для чего из перечисленного не предназначена электронная подпись?

а) Определение неизменности подписанного документа с момента создания подписи.

б) Подтверждение достоверности сведений, содержащихся в подписанном документе.

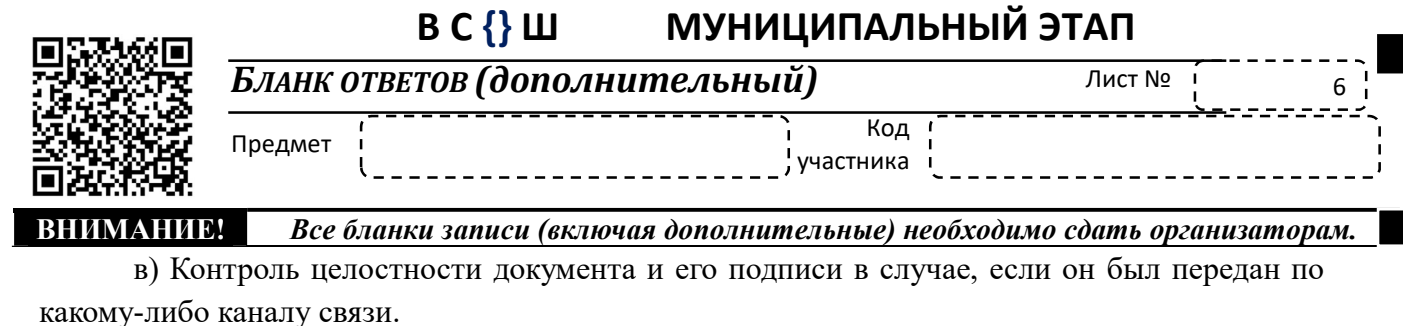

г) Доказательство принадлежности подписи конкретному субъекту.

Ответ:

#### Задание 13. (7 баллов)

В некоторых организациях используется устройство под названием RuToken, обычно имеющее вид USB-накопителя. Что это за устройство?

а) Хранилище реквизитов, используемых для аутентификации владельца.

б) Доверенный USB Flash-накопитель для хранения файлов.

в) Ключ для предотвращения использования нелицензионных копий ПО.

г) Устройство для безопасного подключения беспроводных устройств ввода.

Ответ:

# Задание 14. (5 баллов)

Использование какой из перечисленных операционных систем для мобильных устройств в настоящее время предпочтительно в государственных ведомствах?

a) Windows Phone

 $6)$  Apple iOS

в) Android в исходной комплектации (без дополнительного ПО от производителя устройства)

г) Android Open Source Platform (без сервисов Google)

д) ОС «Аврора»

Ответ:

# Задание 15. (7 баллов)

Неизвестные оставили зашифрованное сообщение. Известно, что шифрование осуществлялось путём сдвига алфавита на некоторое количество позиций. Какое слово было зашифровано? Зашифрованное сообшение: ЗЛНХРК

OTBeT:

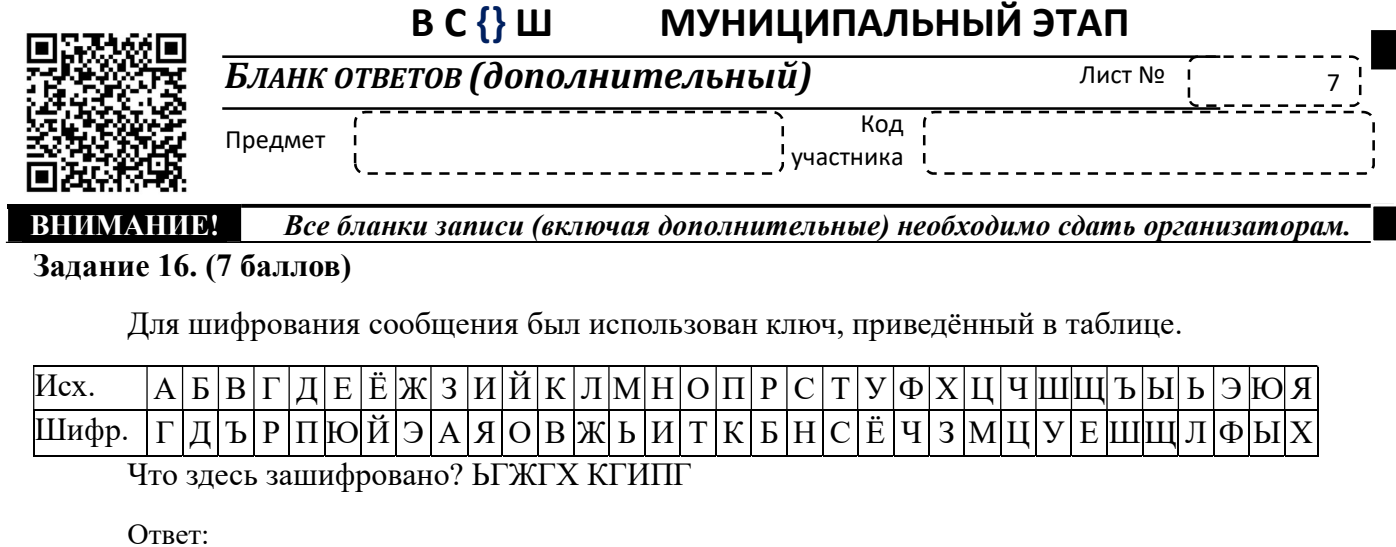

## Задание 17. (7 баллов)

Менеджер Зайцев пытается подобрать пароль к компьютеру своего коллеги Колобкова. Известно, что пароль Колобкова состоит из 3 разных латинских букв. На ввод пароля Зайцев тратит 2 секунды, после ввода неправильного пароля система делает задержку в 1 минуту. Сколько времени потребовалось бы Зайцеву для перебора всех возможных комбинаций, если бы удачной оказалась самая последняя попытка?

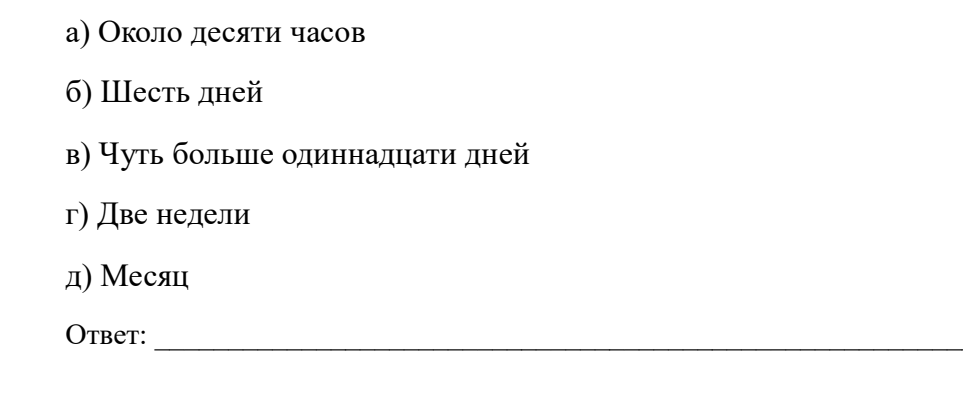

# Задание 18. (5 баллов)

Менеджер Колобков узнал от коллег, что для работы с терминальным сервером предприятия из дома ему необходимо настроить брандмауэр на своём домашнем компьютере, разрешив исходящие подключения по протоколу RDP на стандартный номер порта. Какой номер ТСР-порта менеджер Колобков должен указать в настройках брандмауэра?

Ответ:

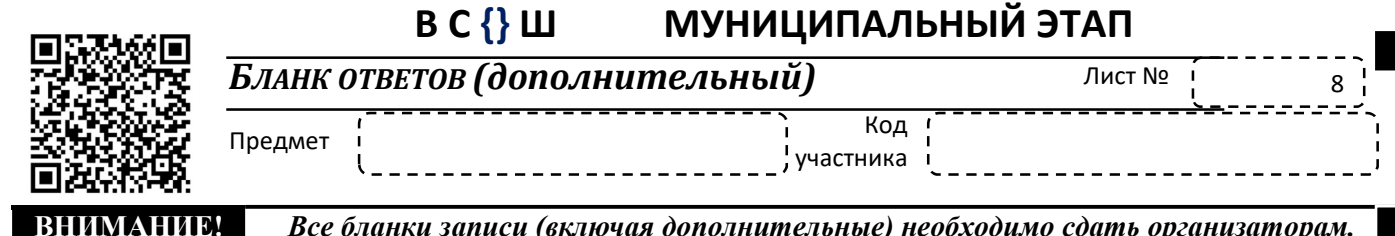

## Задание 19. (5 баллов)

Менеджер Зайцев решил почистить компьютер на своём рабочем месте от пыли. Во время чистки он обнаружил внутри компьютера небольшой модуль, подключённый к материнской плате, который показался ему подозрительным. На всякий случай, он отключил этот модуль. Однако, после чистки и сборки, компьютер отказался загружать операционную систему. Сообщение об ошибке указывало на то, что программное обеспечение BitLocker не смогло получить доступ к ключам шифрования. Что за модуль по незнанию отключил менеджер Зайцев?

## Задание 20. (7 баллов)

Менеджер Зайцев загрузил из сети программу, при запуске которой ОС Windows вывела сообщение о запрете на запуск программ из недоверенных источников. Тем не менее, программа пользователю известна, и для выполнения работы необходимо её выполнить. Каким способом менеджер Зайцев может удалить информацию о недоверенном источнике в обход всех политик безопасности?

а) Открыть файл с помощью текстового редактора и пересохранить

- б) Сбросить атрибуты файла
- в) Скопировать файл на носитель, отформатированный в файловой системе FAT
- г) Переименовать файл
- д) Удалить альтернативный поток данных с помощью специализированного ПО

Ответ:

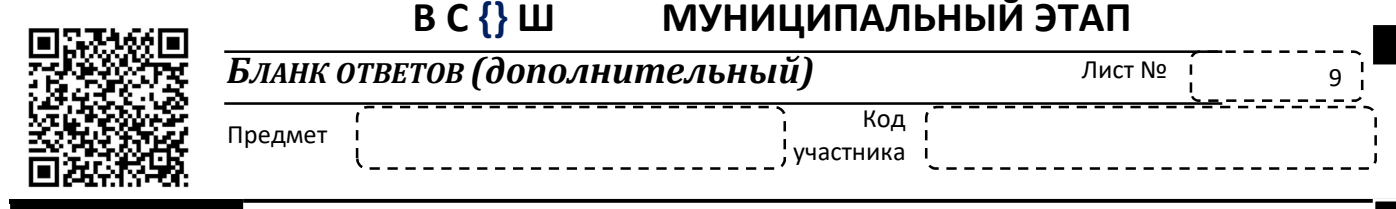

ВНИМАНИИ Все бланки записи (включая дополнительные) необходимо сдать организаторам.

## Кейс-задание

## Задание №21 (25 баллов)

Покупатель в магазине нашёл на полу флеш-накопитель. Полагая, что его потерял кто-то из сотрудников магазина, он передал его консультанту. Консультант подключил накопитель к компьютеру, используемому для оформления покупок. На следующий день было обнаружено, что этот компьютер стал очень долго загружаться, и в целом производительность компьютера снизилась.

## Вопросы кейса:

- 1. Имеет ли место нарушение безопасности информационной среды магазина?
- $2.$ Есть ли для таких обнаруженных предметов специальное название?

Если имело место нарушение безопасности, то что именно могло произойти после  $\overline{3}$ . полключения накопителя?

- $\mathbf{4}$ Какие угрозы - это может создать для магазина?
- 5. Как предотвратить возможные негативные последствия?
- 6. Как избежать повторения данной ситуации?